6/1/22, 10:14 AM Reprogramming a TDS3 module.. - eckertkp@gmail.com - Gmail

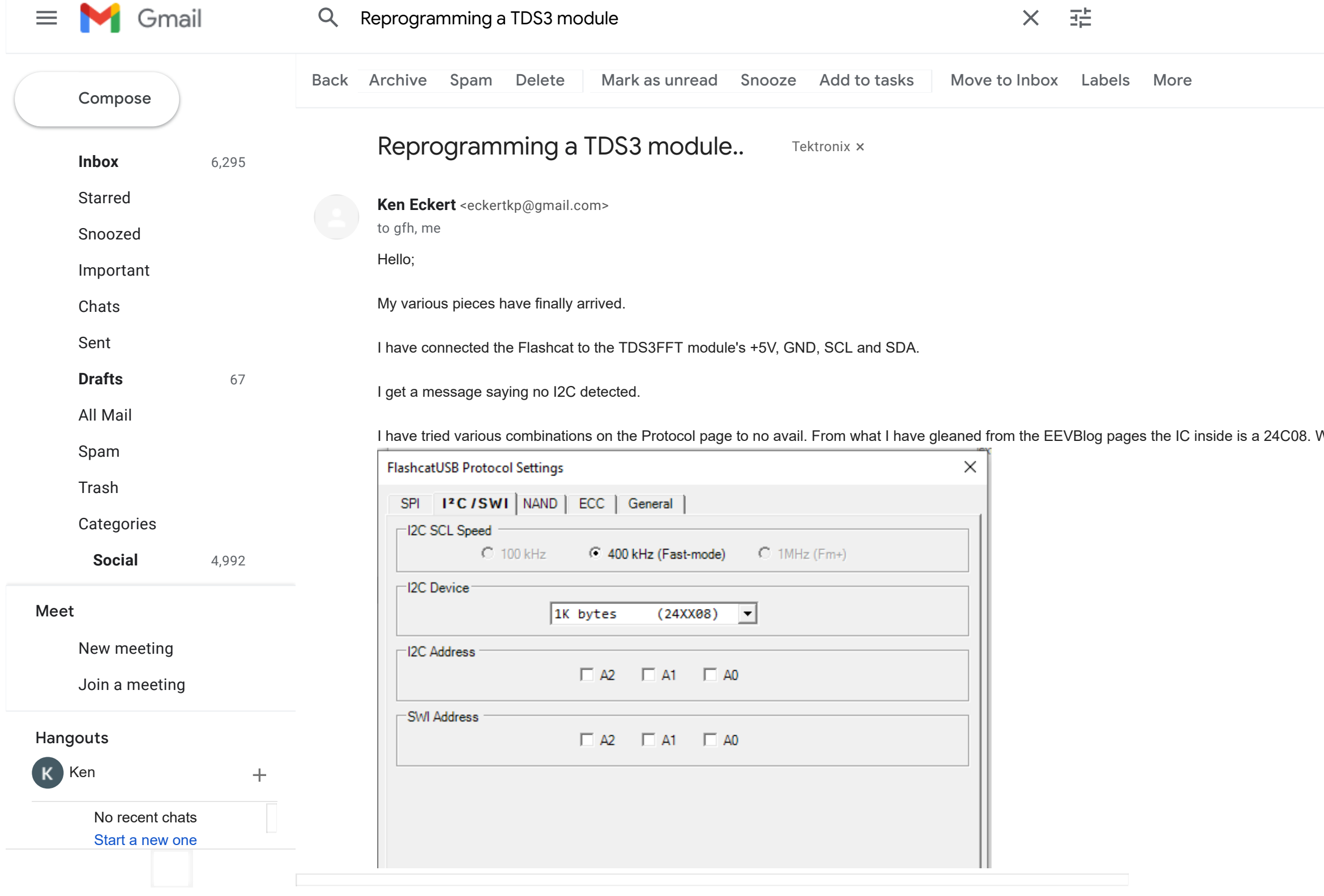

What should I be using for the other options on the I2C protocol page?